## How to output data accompanied by a data valid signal

version 1.1.0

scope Example. This code is provided as example code for a user to base

their code on.

description How to output data accompanied by a data valid signal

boards Unless otherwise specified, this example runs on the SliceKIT Core

Board, but can easily be run on any XMOS device by using a different

XN file.

A clocked port can generate a ready-out strobe signal whenever data is output. The program below causes an output port to drive a data valid signal whenever data is driven on a 4-bit port.

The following statement configures the output port outP to drive the port outR high whenever data is output. The ready-out port must be 1-bit wide.

```
configure_out_port_strobed_master(outP, outR, clk, 0);
```

The port drives two 4-bit values over two clock periods, raising the ready-out signal during this time.

```
outP <: 0x85;
```

It is also possible to implement control flow algorithms that output data using a ready-in strobe signal and input data using a ready-out strobe signal; when both signals are configured, the port implements a symmetric strobe protocol that uses a clock to handshake the communication of the data

Publication Date: 2013/7/23

REV A

XMOS © 2013, All Rights Reserved

Xmos Ltd. is the owner or licensee of the information in this document and is providing it to you "AS IS" with no warranty of any kind, express or implied and shall have no liability in relation to its use. Xmos Ltd. makes no representation that the information, or any particular implementation thereof, is or will be free from any claims of infringement and again, shall have no liability in relation to any such claims.

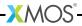